2025/05/26 01:35 1/2 What is required for Peering

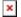

# What do I need for Peering

This section of the Toolbox describes what a network operator needs before embarking on their peering journey.

## Recap

A network operator embarking on their peering journey now knows:

- What their goals as a service provider are
- How the Internet Ecosystem is structured
- · What Peering is
- What Transit is
- How Peering helps with operating costs, reducing latency, increasing bandwidth, improving relationships
- What Private Peering is
- What Public Peering is
- · What an Internet Exchange Point is

What needs to be done next to start the journey?

## **Next Steps**

The next steps for any aspiring member of the peering community is to lay the ground work so that their infrastructure is operationally prepared to be able to peer with other Network Operators.

The following sections cover the background of the five essential topics:

- Internet Resources
- Internet Routing Registry
- Route Origin Authorisation
- Peering Policies
- Peering Database

Aspiring members of the peering community (network operators who are interested in peering!) are recommended to complete each of these sections. Once completed, they will be ready to take part in full in the Internet ecosystem.

### References

This content is sourced from many contributors, including:

Value of Peering Presentation - Philip Smith

- Network Startup Resource Center
- Input from Mark Tinka, Kurt Erik Lindqvist, Matsuzaki Yoshinobu, &c

#### Back to Home page

From:

https://bgp4all.com/pfs/ - Philip Smith's Internet Development Site

Permanent link:

https://bgp4all.com/pfs/peering-toolbox/how-to-peer?rev=1651815911

Last update: 2022/05/06 05:45

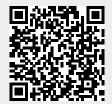

https://bgp4all.com/pfs/ Printed on 2025/05/26 01:35